Notice the following information will help you solve your problems. Keep this IMPORTANT sheet together with the INSTRUCTIONS book.

- **After installing the unit**
	- $\rightarrow$  Follow the procedure  $\overline{A}$  described below.
- **If the unit does not operate**
	- $\rightarrow$  Follow the procedure  $\overline{A}$  described below.
- **If a CD is not ejected from the loading slot**
	- $\rightarrow$  Follow the procedure  $\boxed{B}$  described below. (If the procedure  $\boxed{B}$  does not work, try the procedure  $\boxed{A}$ .)
- **If a CD is not recognized ("NO DISC" or "EJECT ERR" appears on the display) even though there is a CD in the loading slot**
	- $\rightarrow$  Follow the procedure  $\boxed{B}$  described below. (If the procedure  $\boxed{B}$  does not work, try the procedure  $\boxed{A}$ .)

## Å **To reset the microcomputer**

Press the reset button on the front panel using a ball-point pen or a similar tool. This will reset the built-in microcomputer.

**NOTE:** Your preset adjustments — such as preset channels or sound adjustments — will also be erased.

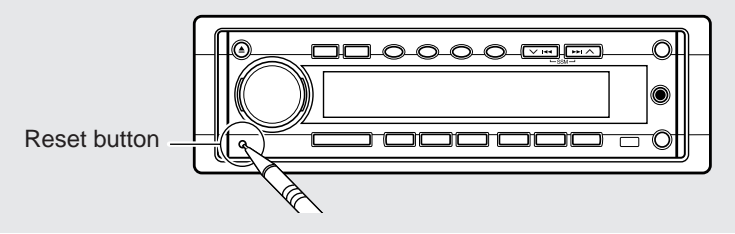

## **B** To eject a CD by force

While pressing  $\Rightarrow$ , press and hold  $\triangle$  for more than 2 seconds. (Be careful not to drop the CD when ejecting.)

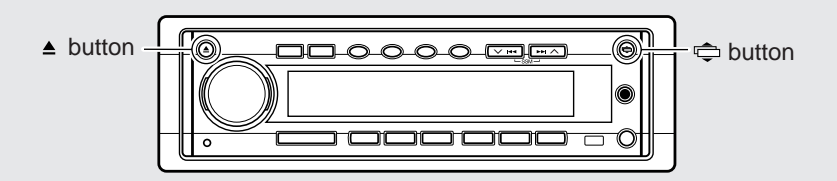